## SAP ABAP table GRRM S\_WD\_RISK\_ALLOCATION {Incident Risk Allocation}

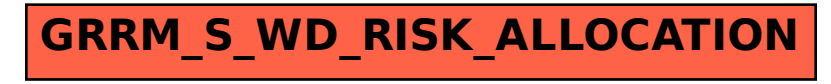